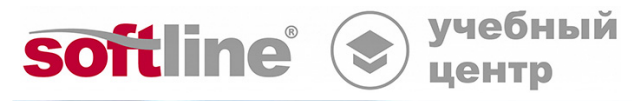

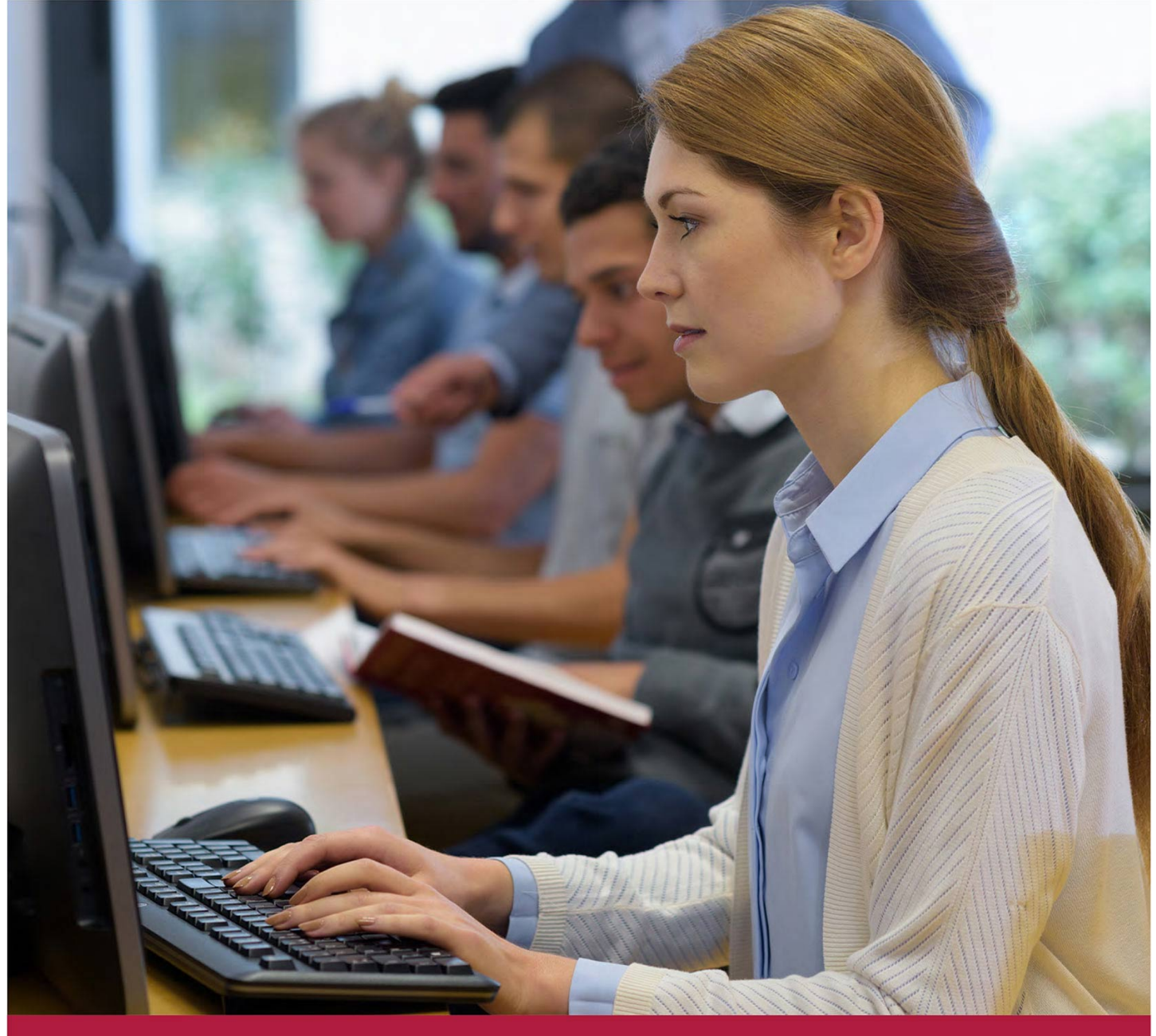

# **Профессиональная работа с документом. Word 2016.**

Код курса: SLIT-938

8 (800) 505-05-07 | edusales@softline.com | edu.softline.com © Softline, 2023

### **Профессиональная работа с документом. Word 2016.**

Код курса: SLIT-938

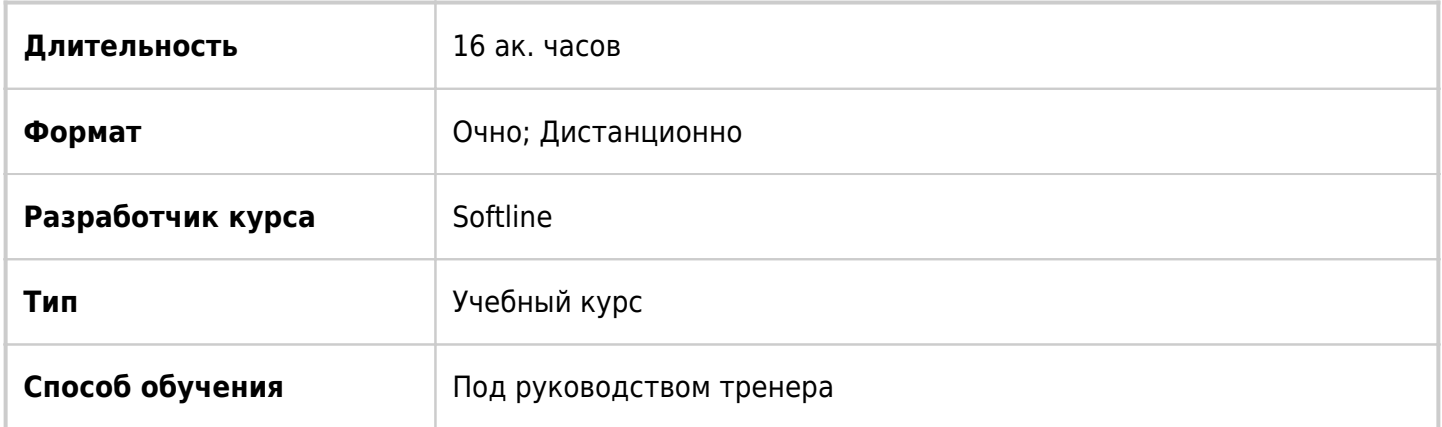

## О курсе

Курс освещает расширенные возможности программы Word 2016.

# Подробная информация

#### **Профиль аудитории:**

Все желающие.

#### **Предварительные требования:**

Для успешного прохождения курса необходимо обладать знаниями/ опытом работы в операционной системе Windows и в Word 2016.

#### **По окончании курса слушатели смогут:**

- Уверенно работать с различными режимами просмотра документа;
- Использовать стили для форматирования документа;
- Использовать и настраивать разрывы в документе;
- Выполнять настройку нумерации страниц в документе;
- Вставлять в документ оглавление, закладки, ссылки, сноски;
- Вставлять в документ список литературы и предметный указатель;
- Выполнять слияние;
- Записывать макросы.

# Программа курса

Модуль 1. Режимы просмотра, навигация

- Режимы просмотра
- Навигация
- Работа со структурой документа

#### Модуль 2. Стили текста в документе

- Расширенные настройки абзацев
- Вставка специальных символов в текст
- Использование стилей для форматирования текста
- Определение стилей списков

#### Модуль 3. Оформление документа

- Расширенные возможности таблиц
- Титульный лист
- Разрывы страниц и разделов
- Нумерация страниц (положение, настройка).
- Оформление изображений в документе

#### Модуль 4. Ссылки в документе

- Работа с оглавлениями и указателями
- Автоматизация ссылок в документе
- Создание предметного указателя
- Создание списка иллюстраций
- Создание списка литературы
- Вставка и настройка сносок

#### Модуль 5. Слияние документов

- Подготовка основного документа
- Подключение документа сообщения к списку адресов
- Добавление полей в документ слияния
- Предварительный просмотр и завершение слияния
- Завершение слияния и отправка сообщений
- Создание и печать почтовых наклеек

Модуль 6. Автоматизация задач с помощью макросов

- Создание и запуск макроса
- Модификация макроса

#### Модуль 7. Совместная работа

- Рассылка документов на рецензирование
- Отслеживание исправлений
- Объединение исправлений, поступивших от нескольких рецензентов
- Работа с примечаниями
- Защита документа паролем

#### Модуль 8. Использование форм

- Добавление содержимого в форму
- Сохранение документа в качестве шаблона

#### Модуль 9. Пользовательская настойка WORD

- Настройка панели быстрого доступа
- Удаление команды с панели быстрого доступа
- Создание новой вкладки на ленте

**[Посмотреть расписание курса и записаться на обучение](https://edu.softline.com/vendors/softline/professionalnaya-rabota-s-dokumentom-word-2016-/)**

### **Обращайтесь по любым вопросам**

к менеджерам Учебного центра Softline

**8 (800) 505-05-07** | edusales@softline.com

### **Ждём вас на занятиях в Учебном центре Softline!**

# Почему Учебный центр Softline?

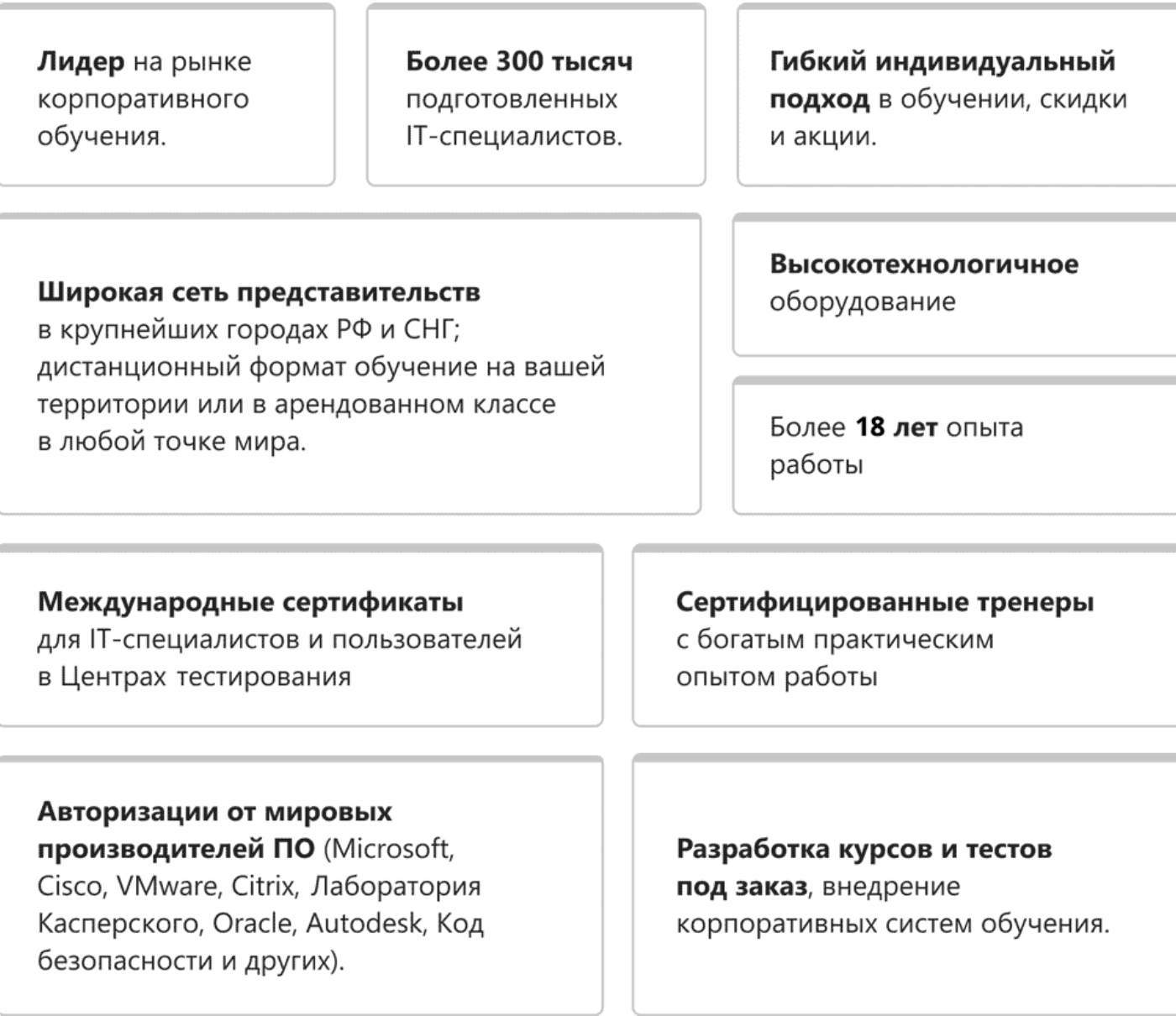

### **Подробнее об Учебном центре Softline**

Вы можете узнать из [профайла.](https://edu.softline.com/media/edu-profile-2021.pdf)